**UNIVERSIDADE TECNOLÓGICA FEDERAL DO PARANÁ PROGRAMA DE PÓS-GRADUAÇÃO EM TECNOLOGIA ESPECIALIZAÇÃO EM EMBALAGEM – PROJETO E PRODUÇÃO**

**MARCELO TABORDA PANCINI**

# **O USO DO MODELO 3D DURANTE A PROJEÇÃO DO CONCEITO CUSSION FOLDER GLUER**

**MONOGRAFIA DE ESPECIALIZAÇÃO**

**CURITIBA**

**2013**

## **MARCELO TABORDA PANCINI**

# **O USO DO MODELO 3D DURANTE A PROJEÇÃO DO CONCEITO CUSSION FOLDER GLUER**

Trabalho de Conclusão de Curso apresentado ao Curso de Especialização em Embalagem da Universidade Tecnológica Federal do Paraná à obtenção do título de Especialista em Embalagem.

Orientador: Professora Mestre Josiane Lazaroto Riva

**CURITIBA**

**2013**

#### **RESUMO**

PANCINI, Marcelo. O uso do modelo 3d durante a projeção do conceito Cussion Folder Gluer. Monografia (Especialização em Embalagem – Projeto e Produção) – Programa de Pós-Graduação em Tecnologia, Centro Federal de Educação Tecnológica do Paraná. Curitiba, 2013.

Este trabalho demonstra as dificuldades durante a projeção do conceito Cussion Folder Gluer dentro do mundo das embalagens de papelão ondulado e principalmente a otimização com a utilização do recurso 3D. Para ilustrar foi escolhido um estudo de caso de um paquímetro que necessitava de um calço CFG.

**Palavras-chave:** CFG. Embalagem. Papel ondulado. Recurso 3D.

### *ABSTRACT*

PANCINI, Marcelo. The use of 3D CAD model in the developement of Cussion folder Gluer concept. Monografia (Especialização em Embalagem – Projeto e Produção) – Programa de Pós-Graduação em Tecnologia, Centro Federal de Educação Tecnológica do Paraná. Curitiba, 2013.

*This study demonstrates the difficulties during a Cussion Folder Gluer concept development inside of cardboard pack's world and, specially, the improvement with the use of 3D resource. To illustrate was chosen a caliper rule as a case study.*

*Key-words: CFG. Package. Cardboard. 3D resource.*

## **LISTA DE FIGURAS**

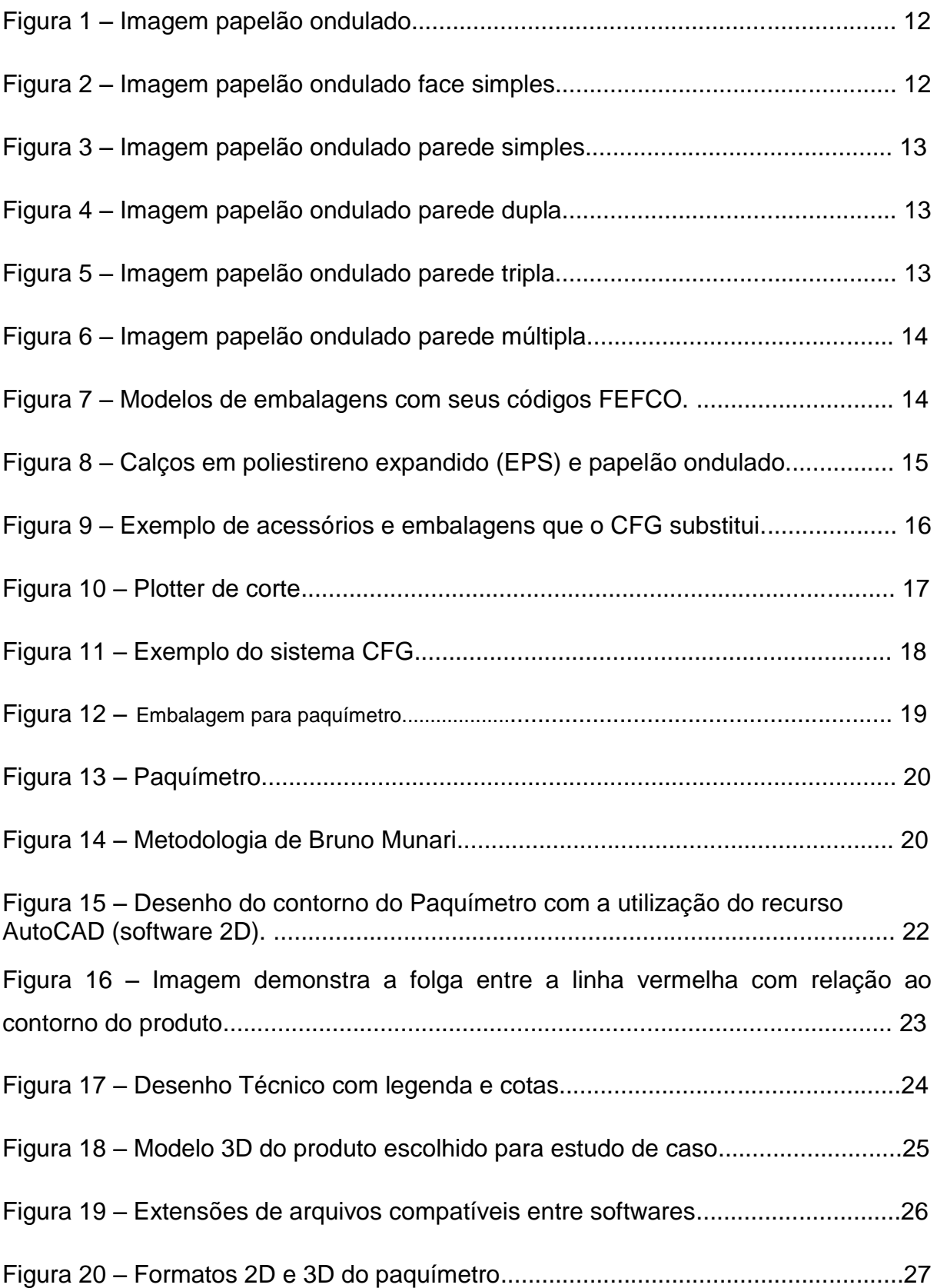

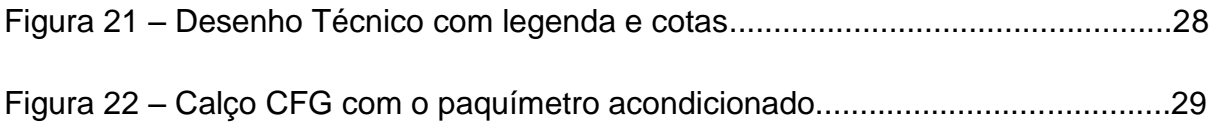

# **LISTA DE SIGLAS**

CFG Cussion Folder Gluer

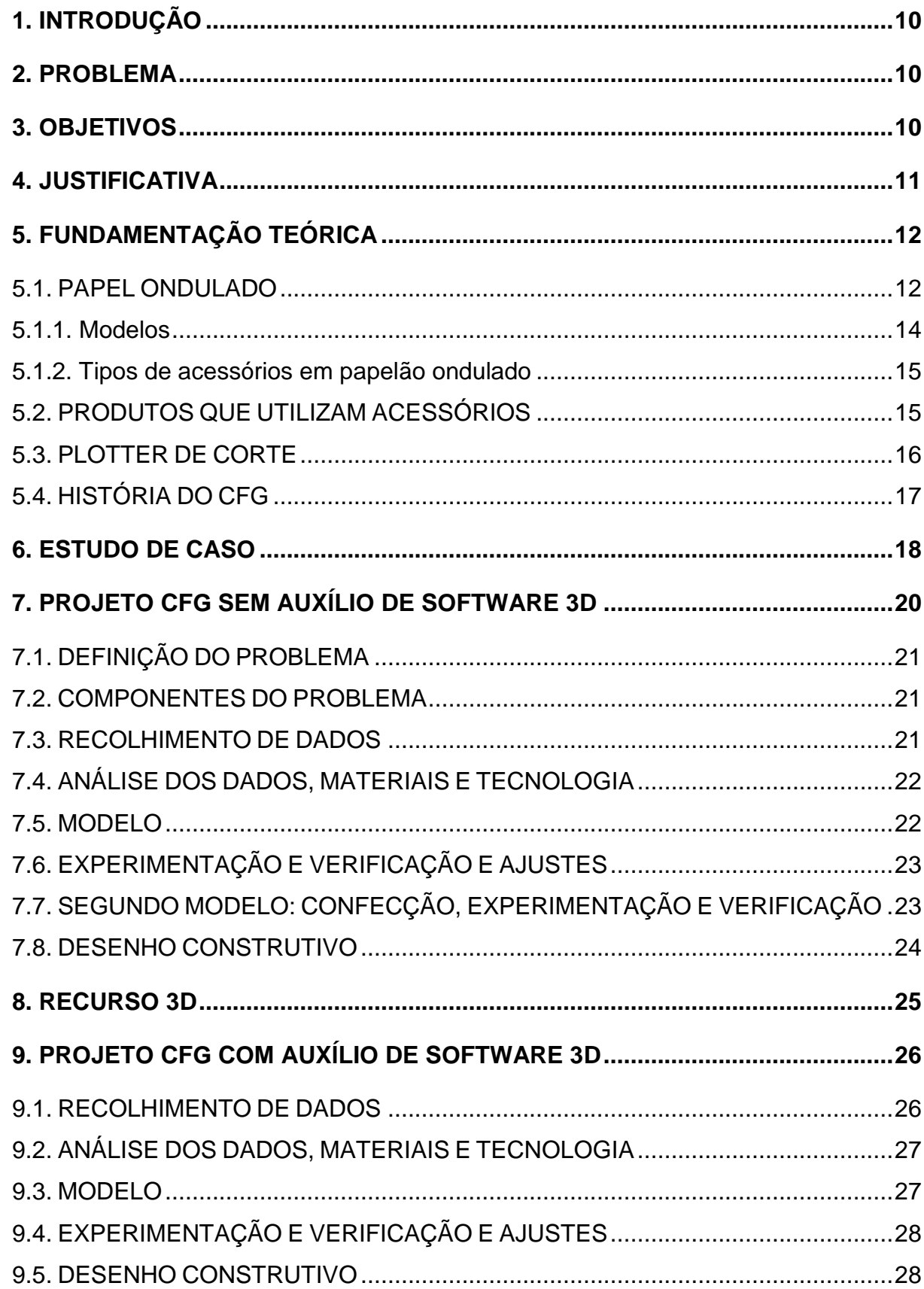

# **SUMÁRIO**

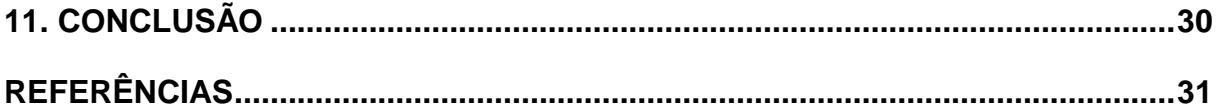

## **1 INTRODUÇÃO**

Existem várias maneiras e materiais utilizados para imobilizar e proteger produtos dentro de suas embalagens, acessórios feitos em plástico injetado, poliestireno expandido (EPS), espumas, papelão, etc. Eles são de fundamental importância, pois evitam não só o dano econômico do produto quebrado, mas o impacto da marca junto ao consumidor final.

No caso do papelão existe a tecnologia *Cussion Folder Gluer – CFG,* que utiliza um conceito de dobras sequenciais formando um bloco multicamadas no formato do produto.

O estudo em questão pretende apontar as dificuldades da confecção deste tipo de acessório e de que maneira a utilização de modelos 3D virtuais podem auxiliar no projeto.

#### **2 PROBLEMA**

Para Gil (2009) a acepção retirada do Novo Dicionário Aurélio que mais apropriadamente se enquadra como definição de problema científico é: "questão não solvida e que é objeto de discussão, em qualquer domínio do conhecimento". Sendo assim, o problema de pesquisa deste trabalho é: Quais os benefícios da utilização de modelos 3D virtuais para o projeto e desenvolvimento de embalagens de papelão?

#### **3 OBJETIVOS**

Segundo Gil (2009) os objetivos gerais são os pontos de partida para os trabalhos científicos, porém exigem maiores especificações para que se possa partir para a investigação. O objetivo geral deste trabalho é: Realizar um estudo de caso comparativo entre o desenvolvimento de um calço em CFG com e sem o auxílio de modelos 3D virtuais.

Gil (2009) define objetivos específicos como delimitações e redefinições do objetivo geral, descrevendo de forma clara o que será obtido pelo levantamento. Dessa forma os objetivos específicos desse trabalho são:

- Compreender o funcionamento do calço CFG;
- Identificar vantagens e desvantagens dos acessórios feitos em outros materiais;
- Desenvolver um calço CFG sem auxílio de modelos 3D virtuais;
- Desenvolver um calço CFG com auxílio de modelos 3D virtuais;

#### **4 JUSTIFICATIVA**

Tendo em vista as dificuldades enfrentadas pelos projetistas de embalagens em adequar acessórios aos mais diversos formatos de produtos existentes no mercado, faz-se necessária a elaboração de um estudo que demonstre as vantagens da integração entre as empresas para o fornecimento de modelos de arquivos 3D visando tornar o processo de desenvolvimento de embalagens mais dinâmico e eficiente.

## **5 FUNDAMENTAÇÃO TEÓRICA**

#### 5.1. PAPEL ONDULADO

O papel ondulado surgiu no século XVIII com objetivo inicial de proteger internamente os chapéus, conforme suas características de ser um material versátil foram adaptadas para o uso de embalagens. No século XX o papelão ondulado continuou sendo a matéria-prima mais utilizada no mundo para proteger, transportar e expor mercadorias, permeando a cadeia de produção de produtos de consumo. Atualmente esse material é bem aceito em diversos tipos de segmentos para proteger seus produtos, suas principais características são: matéria prima 100% reciclável, 100% biodegradável e 100% proveniente de fontes renováveis. (ABPO)

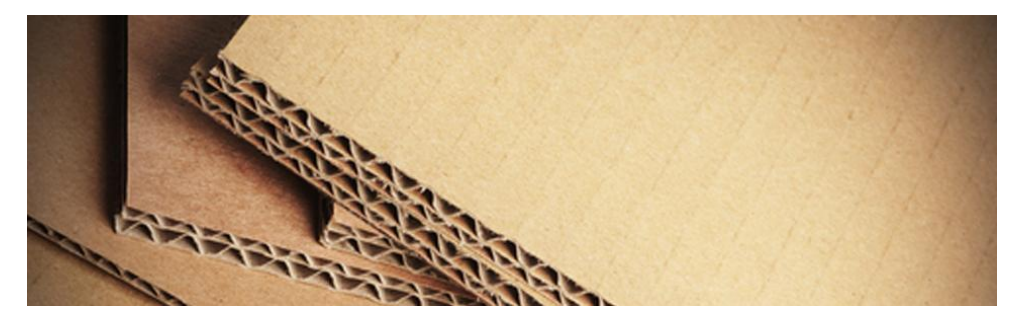

**Figura 1 – Imagem papelão ondulado. Fonte: ABPO**

Devido a grande utilização de papel ondulado para diversas situações de transporte e armazenamento, foi-se criando estruturas uma diferente da outra. Abaixo segue as mais comuns no mercado.

**Face simples:** Estrutura formada por um elemento ondulado (miolo) colado a um elemento plano (capa).

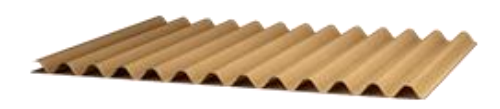

**Figura 2 – Imagem papelão ondulado face simples.**

**Fonte: ABPO**

**Parede simples:** Estrutura formada por um elemento ondulado (miolo) colado, em ambos os lados, a elementos planos (capa).

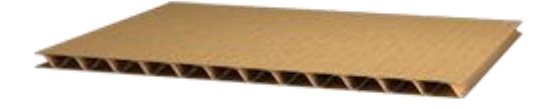

**Figura 3 – Imagem papelão ondulado parede simples.**

**Fonte: ABPO**

**Parede dupla:** Estrutura formada por três elementos planos (capas) coladas a dois elementos ondulados (miolos), intercalados.

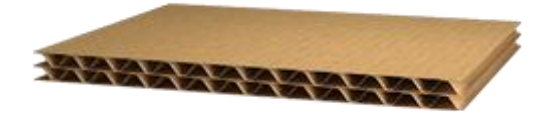

**Figura 4 – Imagem papelão ondulado parede dupla.**

**Fonte: ABPO**

**Parede tripla:** Estrutura formada por quatro elementos planos (capas) colados em três elementos ondulados (miolos), intercalados.

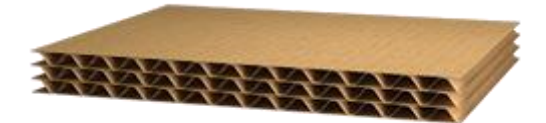

**Figura 5 – Imagem papelão ondulado parede tripla.**

**Fonte: ABPO**

**Parede múltipla:** Estrutura formada por cinco ou mais elementos planos (capas) colados a quatro ou mais elementos ondulados (miolos), intercalados.

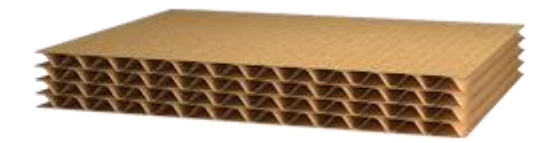

**Figura 6 – Imagem papelão ondulado parede múltipla.**

**Fonte: ABPO**

#### 5.1.1. Modelos

A versatilidade do papelão ondulado é tão grande que a Federação Europeia dos Fabricantes de Cartão Canelado criou o código FEFCO, neste, estão contidos diversos modelos de embalagens como ilustra alguns deles na figura 7.

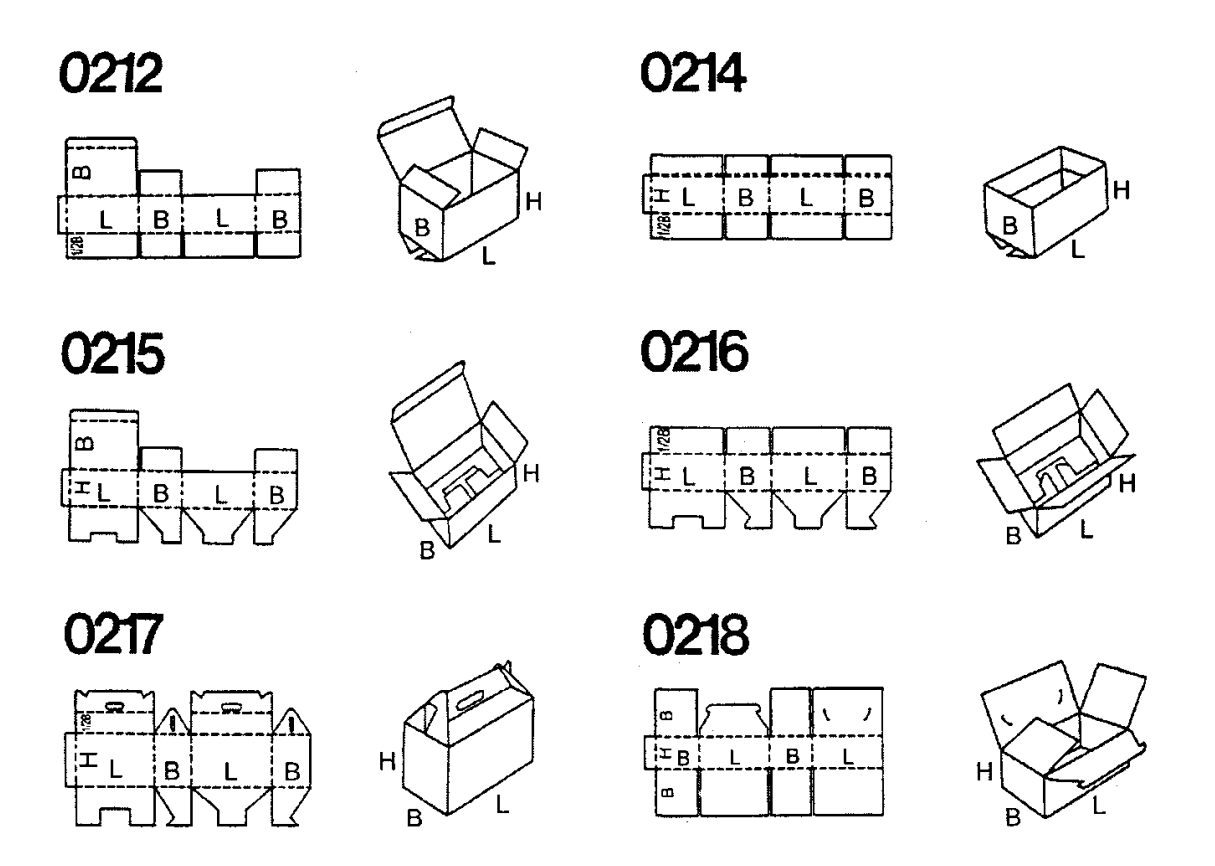

**Figura 7 – Modelos de embalagens com seus códigos FEFCO. Fonte: FEFCO**

#### 5.1.2. Tipos de acessórios em papelão ondulado

Os acessórios de papelão ondulado são necessários quando o produto tem uma necessidade de um isolamento maior, geralmente estão presentes dentro de uma caixa de transporte de papelão ou de outro gênero. Com a ascensão do papelão ondulado a maioria dos calços em plástico injetado, poliestireno expandido (EPS) e espumas estão sendo substituídos por papelão.

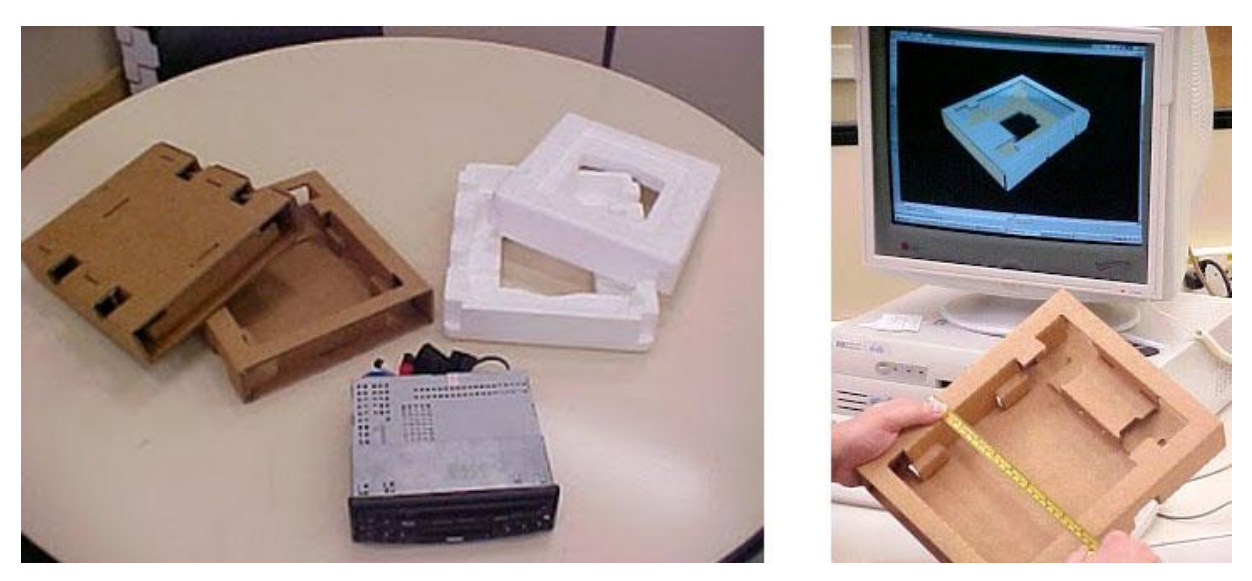

**Figura 8 – Calços em poliestireno expandido (EPS) e papelão ondulado. Fonte: O autor.**

#### 5.2. PRODUTOS QUE UTILIZAM ACESSÓRIOS

Há uma grande diversidade de produtos que utilizam acessórios para proteção dentro das embalagens. O CFG pode substituir madeiras, poliestireno expandido (EPS) e, até mesmo embalagens plásticas, como mostra a Figura 9.

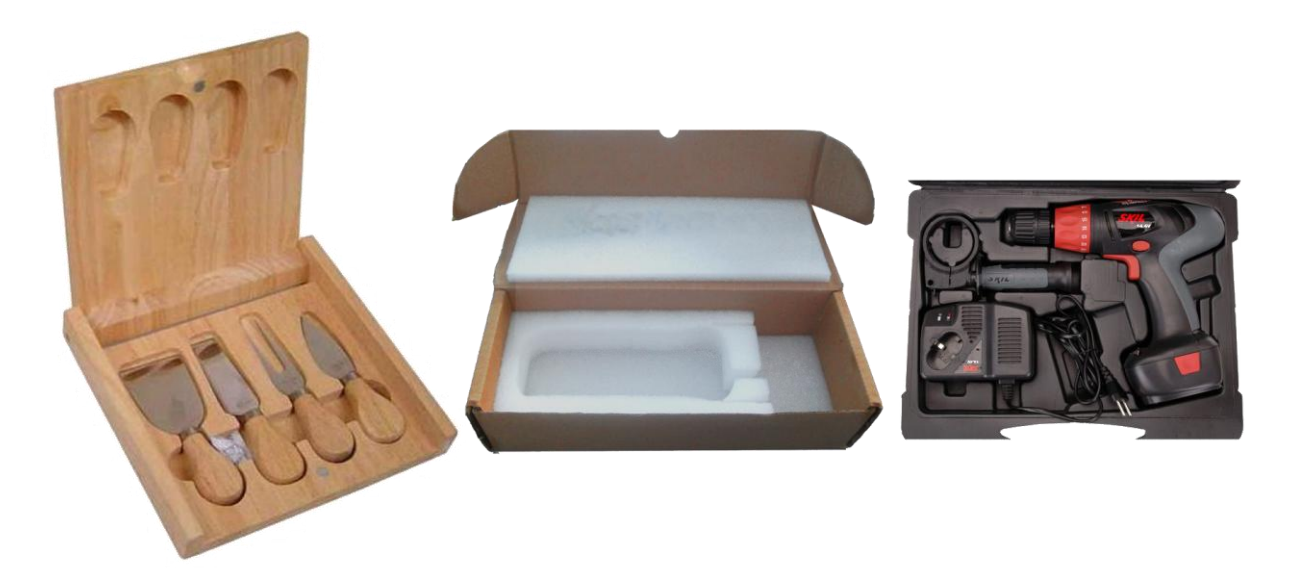

**Figura 9 – Exemplo de acessórios e embalagens que o CFG substitui. Fonte: O autor.**

Embora cada material apresente vantagens particulares, o CFG e a utilização do papelão se mostram como alternativas interessantes à medida que acessórios de madeira fornecem grande dificuldade de produção, o EPS não é ecológico e a utilização do plástico injetado só se justifica em grandes quantidades.

## 5.3. PLOTTER DE CORTE

A grande maioria das empresas de papelão ondulado e cartonagens utilizam um plotter de corte para confeccionar suas amostras. Essas máquinas fazem corte, vinco e picotes chegando o mais próximo possível do produto final do cliente. Confeccionam modelos em papel micro-ondulado, ondas A, B, C e BC. Trabalha com qualquer arquivo exportado para o formato AutoCAD DXF, ou PLT (HPGL – *Hewlett-Packard Graphics Languages*).

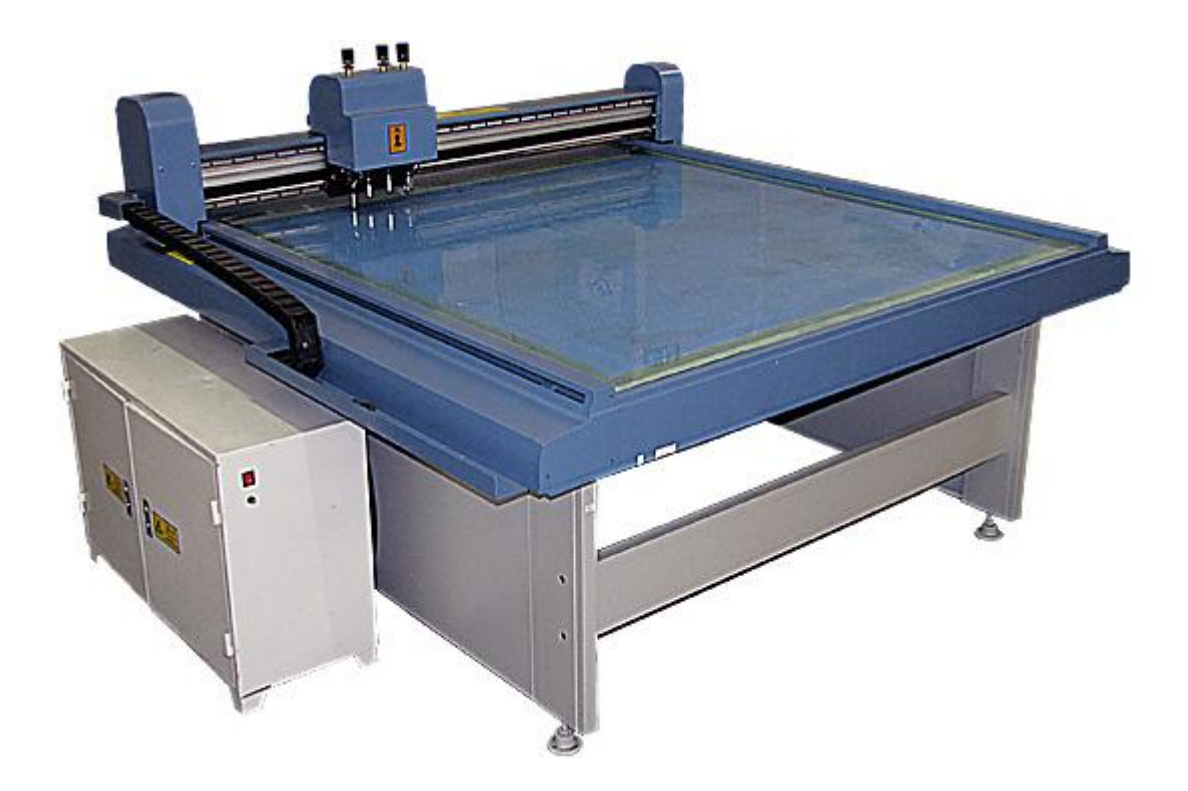

**Figura 10 – Plotter de corte Fonte: O autor.**

### 5.4. HISTÓRIA DO CFG

A tecnologia CFG para o papelão ondulado foi desenvolvida pela empresa japonesa Tokan Kogyo Co. Ltd, fabricante de embalagens desde 1950, devido a restrições ambientais por parte do governo japonês. As características sustentáveis do papelão, aliadas à resistência e flexibilidade de uso determinaram a escolha do papelão ondulado, mas com o desafio de atender todas as necessidades projetuais sem a adição de qualquer outro material (SANTOS, UTIME e SAMPAIO, 2004).

O conceito do CFG baseia-se numa solução de dobradiça que permite um número de flexões no papelão ondulado muito maior do que o proporcionado pelo sistema convencional de corte e vinco. É feito o corte de várias camadas de papelão ao mesmo tempo, e a criação de vincos é feita sem a necessidade de virar a chapa. A montagem do CFG é muito simples, pois permite que a chapa seja dobrada para ambos os lados sem que danifique a estrutura do material. No sistema tradicional de vincagem, quando o papelão é dobrado num sentido oposto ao previsto, pode haver

rompimento do material, principalmente quando é utilizado um material resistente ou onda dupla. O sistema CFG facilita também o empilhamento do material, com a chapa formando uma espécie de "sanfona" como demonstra a (figura 11).

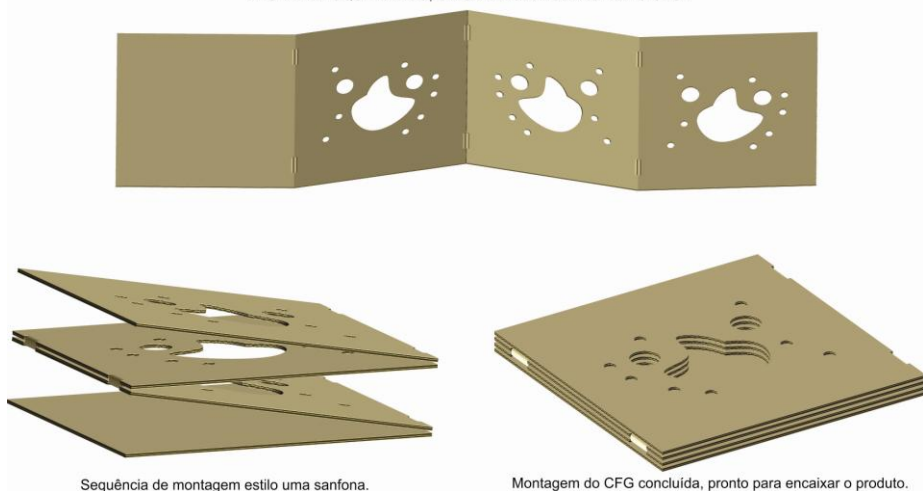

DESENHO ESQUEMÁTICO, SIMULANDO A MONTAGEM DO CEG

**Figura 11 – Exemplo do sistema CFG Fonte: O autor.**

Atualmente a tecnologia CFG vem sendo utilizada por pelo menos quatro empresas de embalagens de papelão no mundo todo. Além da empresa japonesa Tokan Kogyo Co. Ltd., criadora do CFG, temos a OJIGroup (Japão), Höerauf (Alemanha) e mais recentemente a Embrart (Brasil), que iniciou em 2003 suas pesquisas com essa tecnologia. O uso principal é em calços para máquinas e equipamentos, aparelhos eletroeletrônicos, mobiliário, vidros e espelhos, louças e acessórios e peças especiais. (SILVÉRIO e REIS, 2006).

#### **6 ESTUDO DE CASO**

O paquímetro, (figuras 12 e 13) é um produto muito utilizado para a obtenção de medidas pequenas e com grande precisão. Como é, também, um produto muito sensível foi escolhido como o produto a ser estudado. Atualmente o paquímetro vem acondicionado em uma embalagem de Polipropileno (PP) com seu formato, tipo de embalagem típico para a substituição por um calço em CFG.

O paquímetro pesa cerca de 190 gramas é feito de metal. Seu acondicionamento deve se dar de maneira a proteger o produto e quem for manusear a embalagem devido a arestas e pontas presentes no produto.

O projeto desenvolvido é de cunho interno, ou seja, para substituição das embalagens de polipropileno atuais dos 15 paquímetros de uma empresa de Curitiba.

O CFG é indicado nesse tipo de situação pois calços de madeira representariam risco a integridade do produto e elevariam substancialmente o peso total do conjunto embalagem e produto. O EPS e outras espumas são alternativas para quantidades médias enquanto os plásticos para grandes quantidades. Outro ponto que pesa a favor do papelão nessa situação é a substituição.

No aspecto mercadológico geral a aplicação do CFG é interessante em casos que não seja necessária a reutilização ou uso contínuo da embalagem, pois o papelão tem durabilidade menor se comparado a outros materiais.

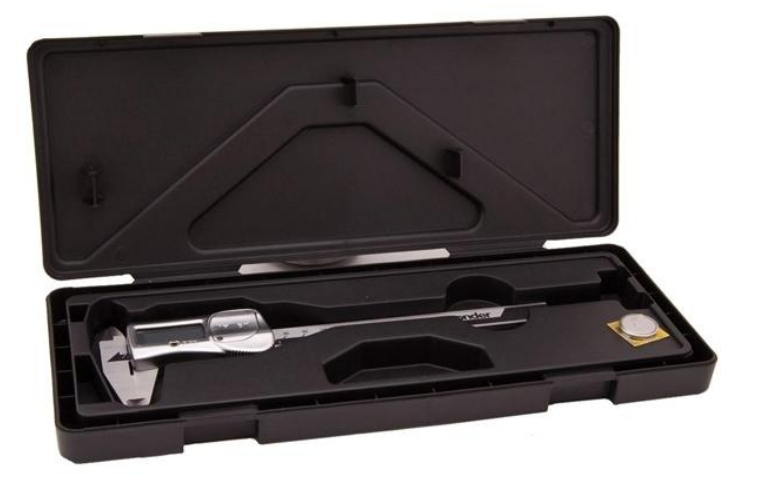

**Figura 12 – Embalagem para paquímetro Fonte: O autor**

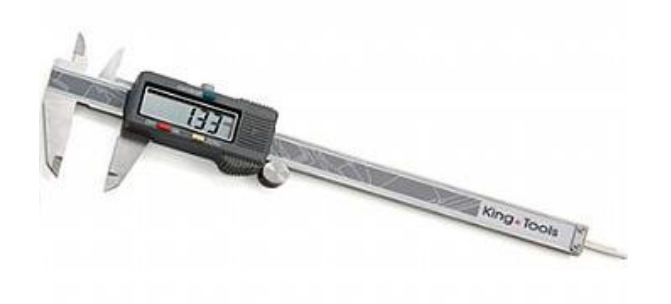

**Figura 13 – Paquímetro Fonte: O autor**

## **7 PROJETO CFG SEM AUXÍLIO DE SOFTWARE 3D**

A metodologia utilizada para o desenvolvimento do calço foi a de Bruno Munari, que é ilustrada na figura 14. No presente estudo foram suprimidas as etapas de criatividade, pois o conceito já estava pré-definido e experimentação, pois a mesma depende do modelo físico.

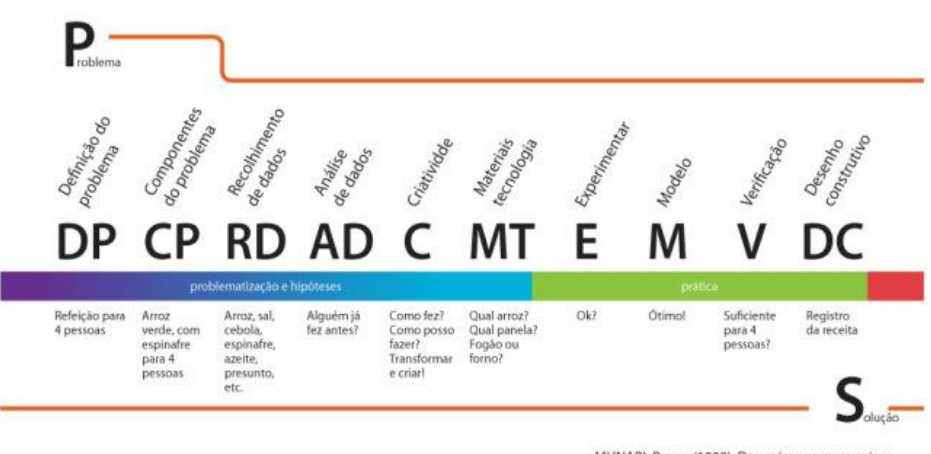

MUNARI, Bruno (1998). Das coisas nascem coisas São Paulo: Martins Fontes

# **Figura 14 - Metodologia de Bruno Munari Fonte: Munari, Bruno (1998). Das Coisas Nascem as Coisas.**

## 7.1. DEFINIÇÃO DO PROBLEMA

Os problemas a serem resolvidos são o dano ao produto e a segurança de quem for manusear a embalagem.

#### 7.2. COMPONENTES DO PROBLEMA

O produto possui pontas que representam grande potencial de perfuração em embalagens de papel ondulado e representam riscos às pessoas que vão manuseálo. O paquímetro possui também uma parte eletrônica, pois o modo de apresentação da medida se se dá de forma digital, por meio de um display. O produto não pode sofrer deformações, pois afetariam a precisão das dimensões por ele fornecidas.

## 7.3. RECOLHIMENTO DE DADOS

O desenho do perfil e suas dimensões foram obtidos com uma trena e passados diretamente para um software de desenho (Figura 15).

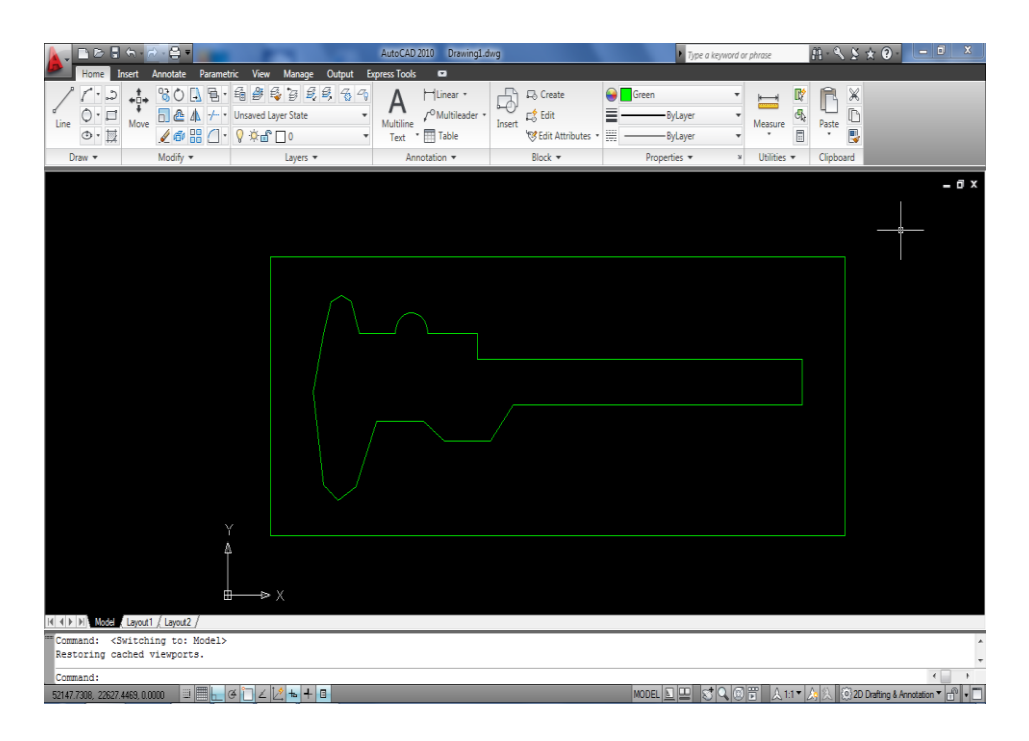

**Figura 15 – Desenho do contorno do Paquímetro com a utilização do recurso AutoCad (software 2D).**

**Fonte: O autor**

## 7.4. ANÁLISE DOS DADOS, MATERIAIS E TECNOLOGIA

Para atingir a altura do produto (18 mm) são necessárias cinco camadas de papelão onda dupla (espessura aproximada de 6mm), sendo três para o acondicionamento e duas para a proteção em relação ao fundo da embalagem, ou dez camadas de onda simples (espessura aproximada 3mm), seis para acondicionamento e quatro para proteção em relação ao fundo.

O papelão selecionado foi o de onda dupla por impactar em uma menor área total e facilitar a montagem do CFG.

#### 7.5. MODELO

Confecção do modelo CFG com base no desenho do perfil do paquímetro realizado durante o recolhimento de dados.

# 7.6. EXPERIMENTAÇÃO E VERIFICAÇÃO E AJUSTES

Acondicionamento do paquímetro no modelo de calço CFG confeccionado e avaliação das folgas existentes para verificar a necessidade de ajustes no desenho e realização de ajustes

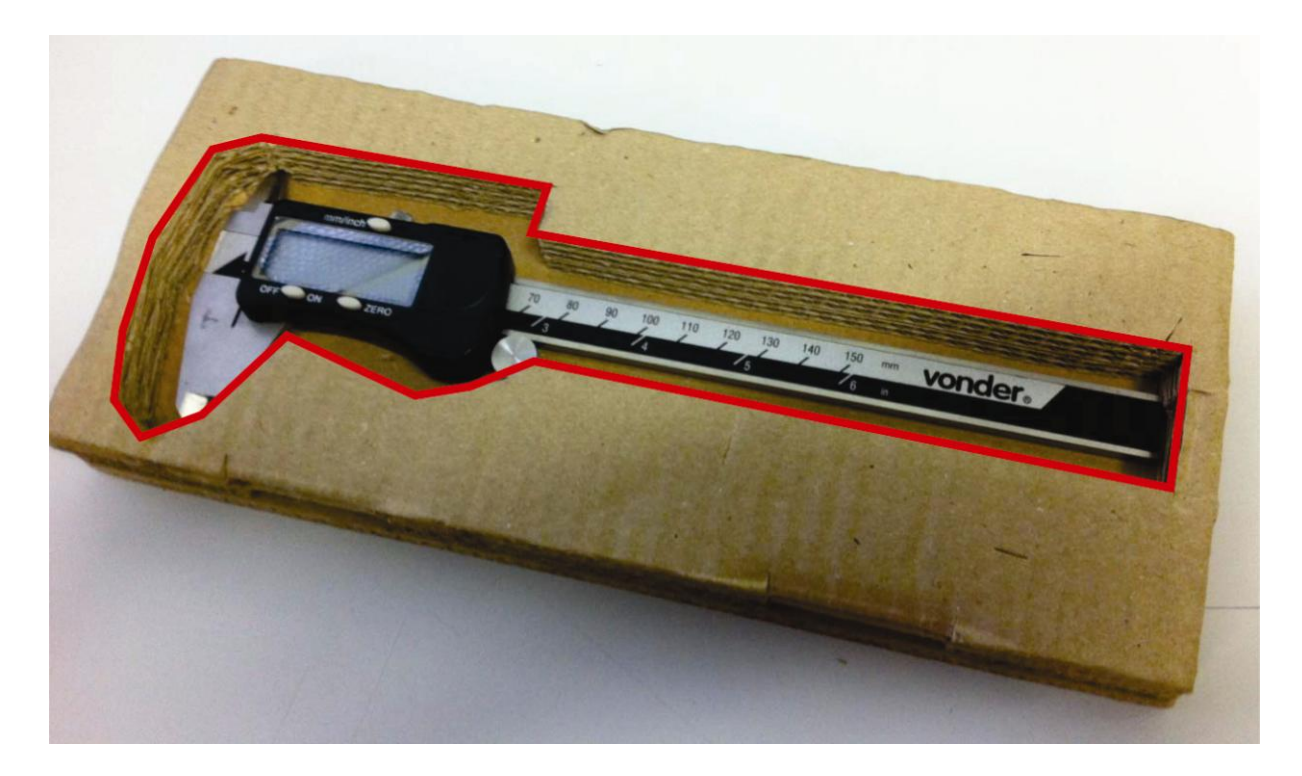

**Figura 16 – Imagem demonstra a folga entre a linha vermelha com relação ao contorno do produto**

**Fonte: O autor**

# 7.7. SEGUNDO MODELO: CONFECÇÃO, EXPERIMENTAÇÃO E VERIFICAÇÃO

Após a observação das diferenças de medidas entre o paquímetro e a área de encaixe, é confeccionado um novo modelo ajustado.

#### 7.8. DESENHO CONSTRUTIVO

Desenho técnico com especificações de material e dimensões para produção.

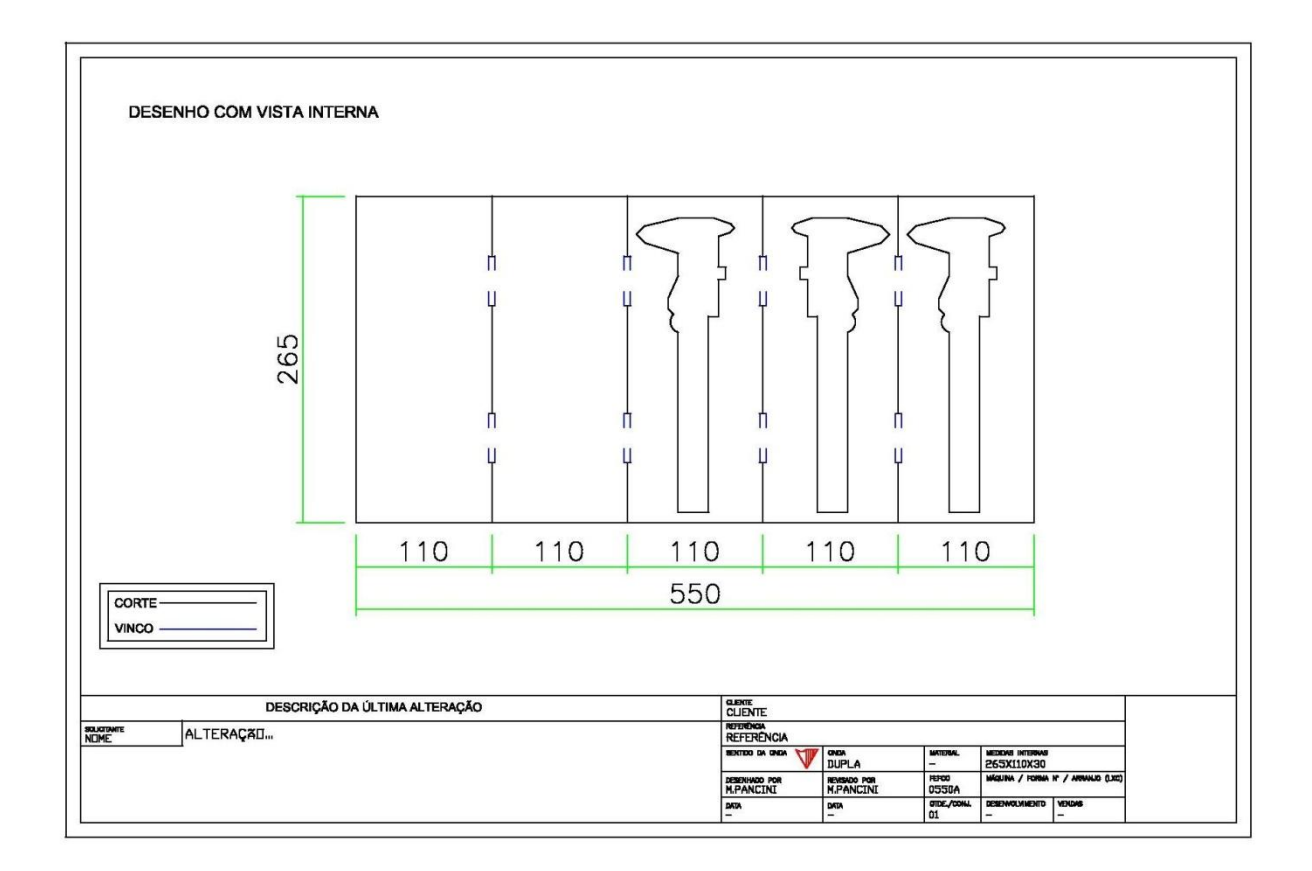

#### **Figura 17 – Desenho Técnico com legenda e cotas**

**Fonte: O autor**

Ao final do projeto identificou-se que as principais dificuldades que o método tradicional oferece são referentes ao tempo despendido para recolhimento dos dados, a qualidade do perfil obtido por meio da medição manual e o tempo e material desperdiçados na confecção de mais de um modelo. O projeto sem o auxílio do modelo 3D utilizou duas chapas de 290x630mm, totalizando uma área de 0,37m² e um tempo total de 1 hora 20 minutos.

#### **8 RECURSO 3D**

O Recurso 3D atualmente é utilizado em diversas áreas, é uma ferramenta muito importante quando se trata de projetos e design. Difícil hoje profissionais ligados a essa área abdicarem desse recurso.

Hoje, as empresas estão mudando a cultura de enviar suas peças fisicamente que necessitam de um projeto de embalagem aos seus fornecedores e sim enviam o produto de forma 3D. Esse recurso aperfeiçoa o tempo do projetista e qualifica os projetos de forma precisa.

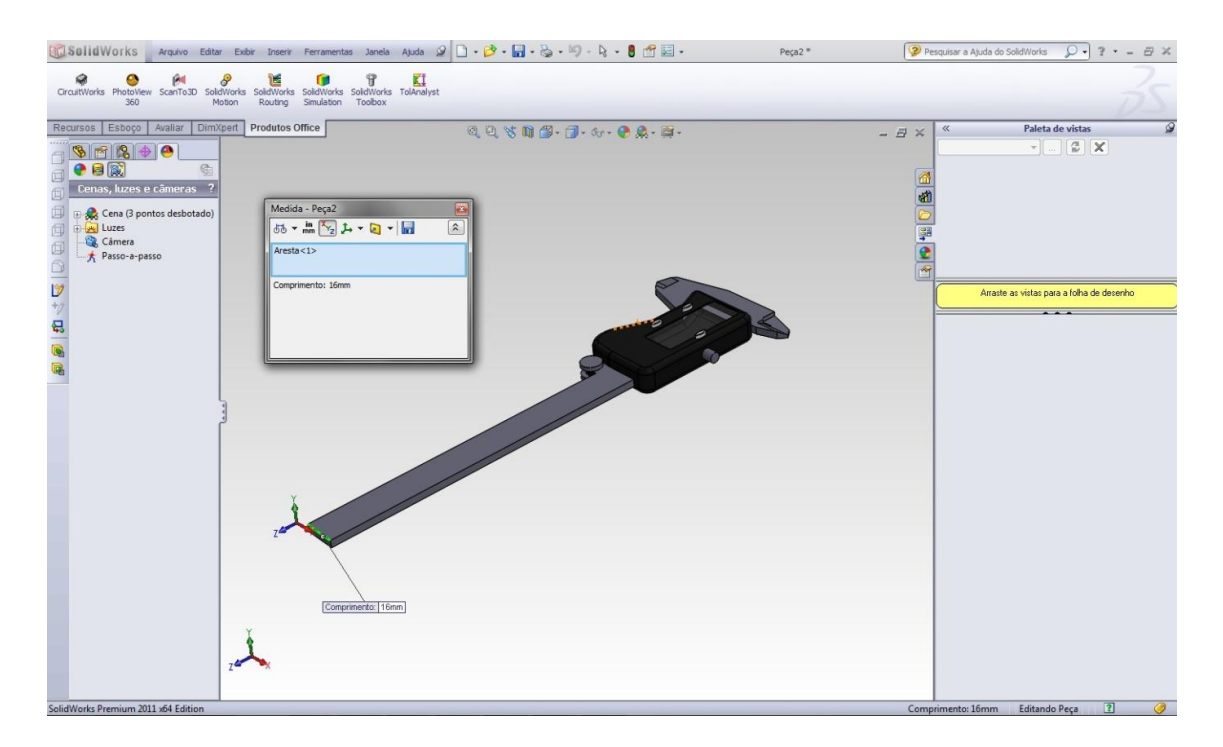

**Figura 18 – Modelo 3D do produto escolhido para estudo de caso. Fonte: O autor.**

Os programas 3D mais utilizados no meio da engenharia e design são: Rhinoceros, Catia, SolidWorks, Pro/E e AutoDesk Inventor. Esses suportam diversos tipos de extensões**.**

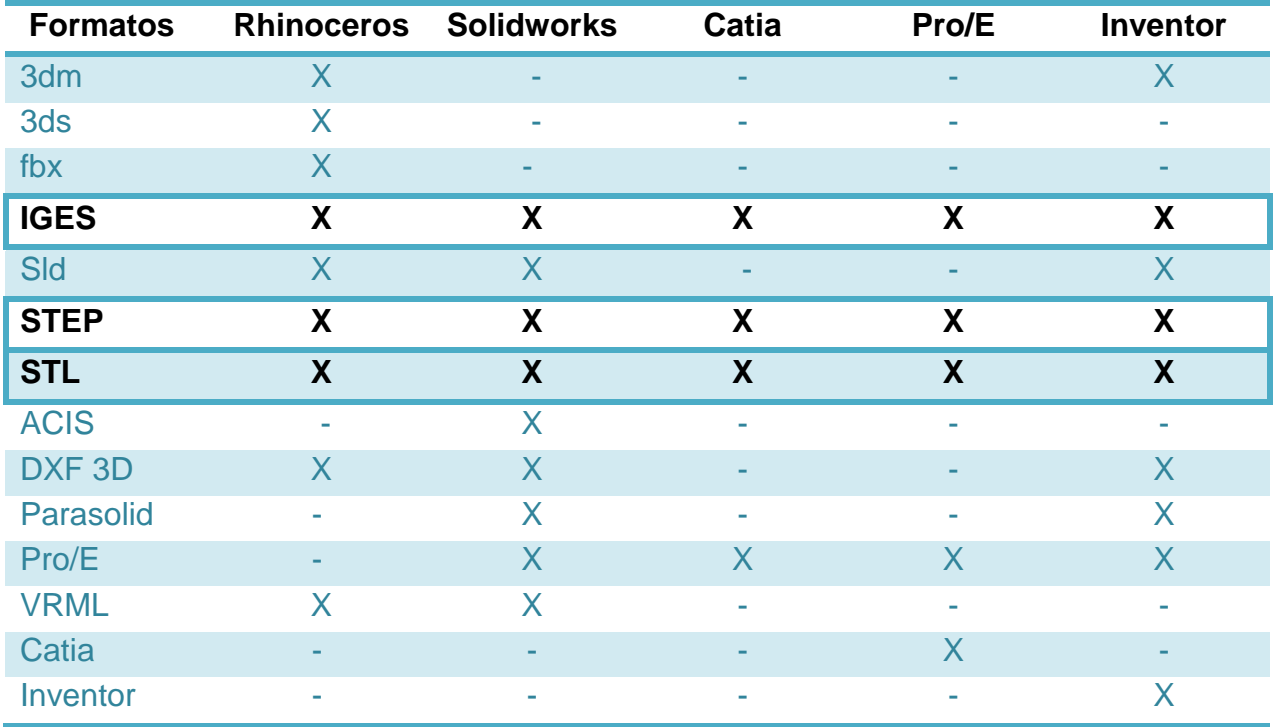

**Figura 19 - Extensões de arquivos compatíveis entre softwares.**

**Fonte: O autor**

Seguindo a tabela comparativa apresentada na figura X os formatos ideias para compartilhamentos de arquivos são: IGES, STEP e STL, pois são os arquivos aceitos nos cinco softwares pesquisados.

## **9 PROJETO CFG COM AUXÍLIO DE SOFTWARE 3D**

## 9.1. RECOLHIMENTO DE DADOS

O desenho do perfil e suas dimensões foram obtidos com auxílio do software 3D, que fornece dimensões precisas e exporta o desenho para formatos compatíveis com outros softwares de desenho, inclusive o utilizado para o desenho do calço CFG.

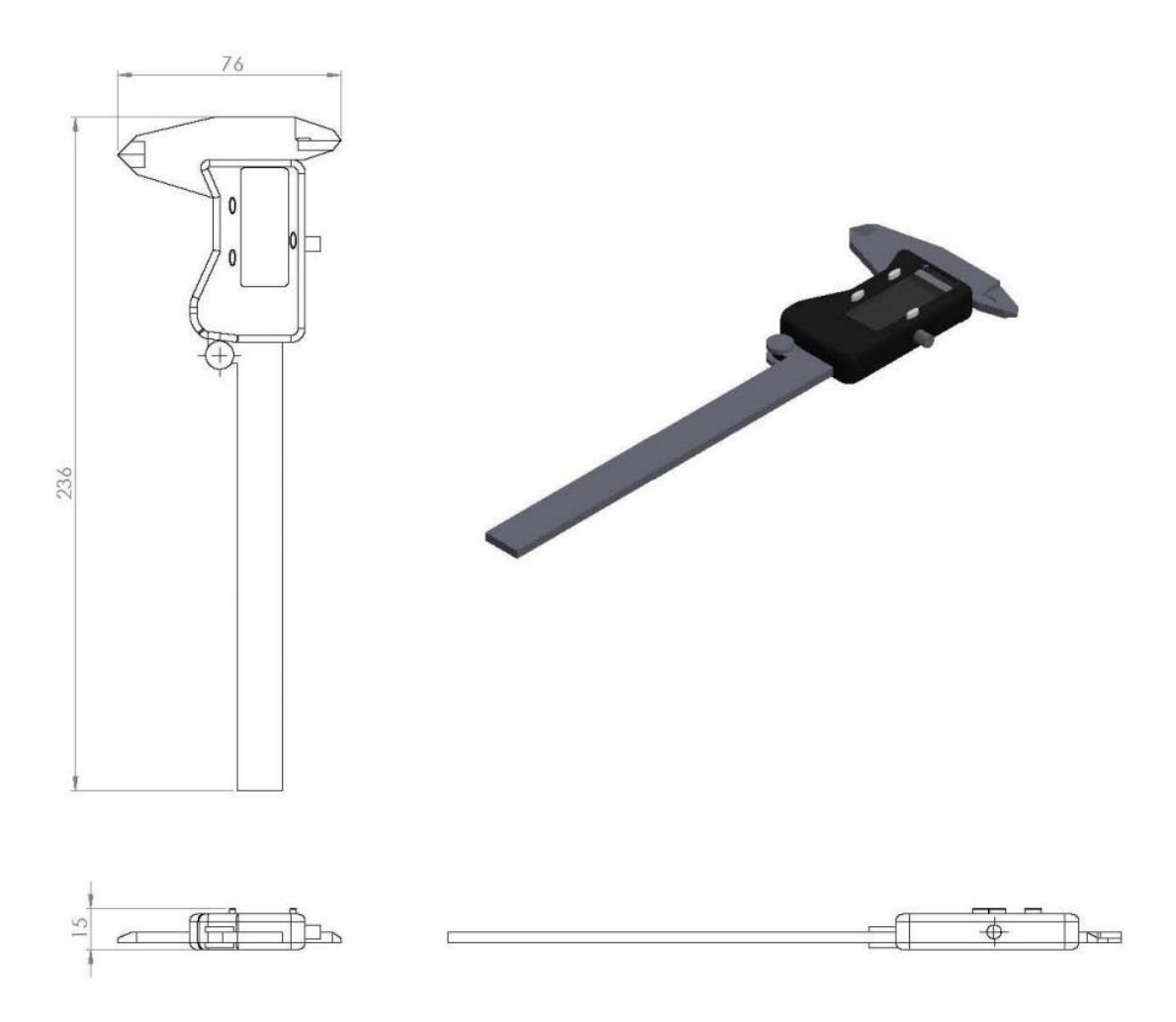

**Figura 20 – Formatos 2D e 3D do paquímetro. Fonte: O autor.**

# 9.2. ANÁLISE DOS DADOS, MATERIAIS E TECNOLOGIA

Como o produto é o mesmo, a matéria utilizada para confecção do calço é o mesmo.

## 9.3. MODELO

Confecção do modelo CFG com base no desenho do perfil do paquímetro realizado durante o recolhimento de dados.

# 9.4. EXPERIMENTAÇÃO E VERIFICAÇÃO E AJUSTES

Devido à precisão das dimensões fornecidas pelo software 3D não foram necessários ajustes dimensionais.

## 9.5. DESENHO CONSTRUTIVO

Desenho técnico com especificações de material e dimensões para produção.

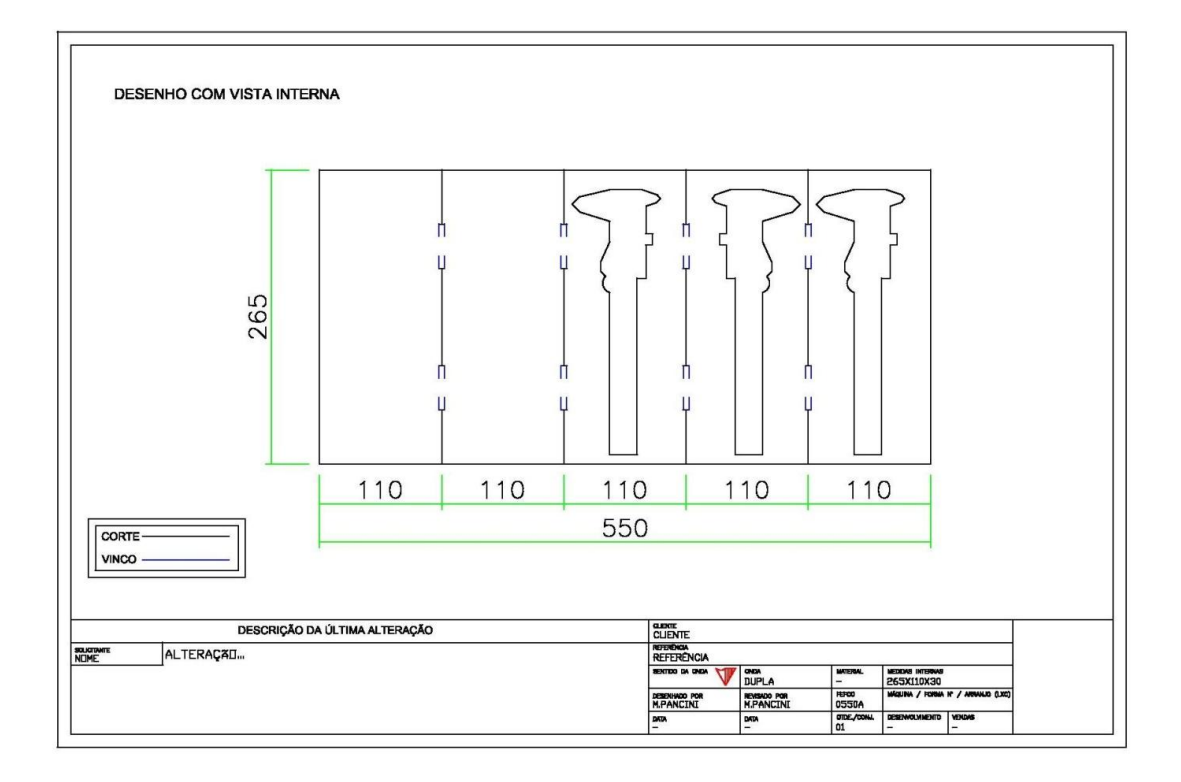

#### **Figura 21 – Desenho Técnico com legenda e cotas**

**Fonte: O autor**

Ao final do projeto identificou-se que as principais vantagens em relação ao método tradicional são: agilidade durante o projeto, qualidade do perfil obtido, economia de chapas de amostra.

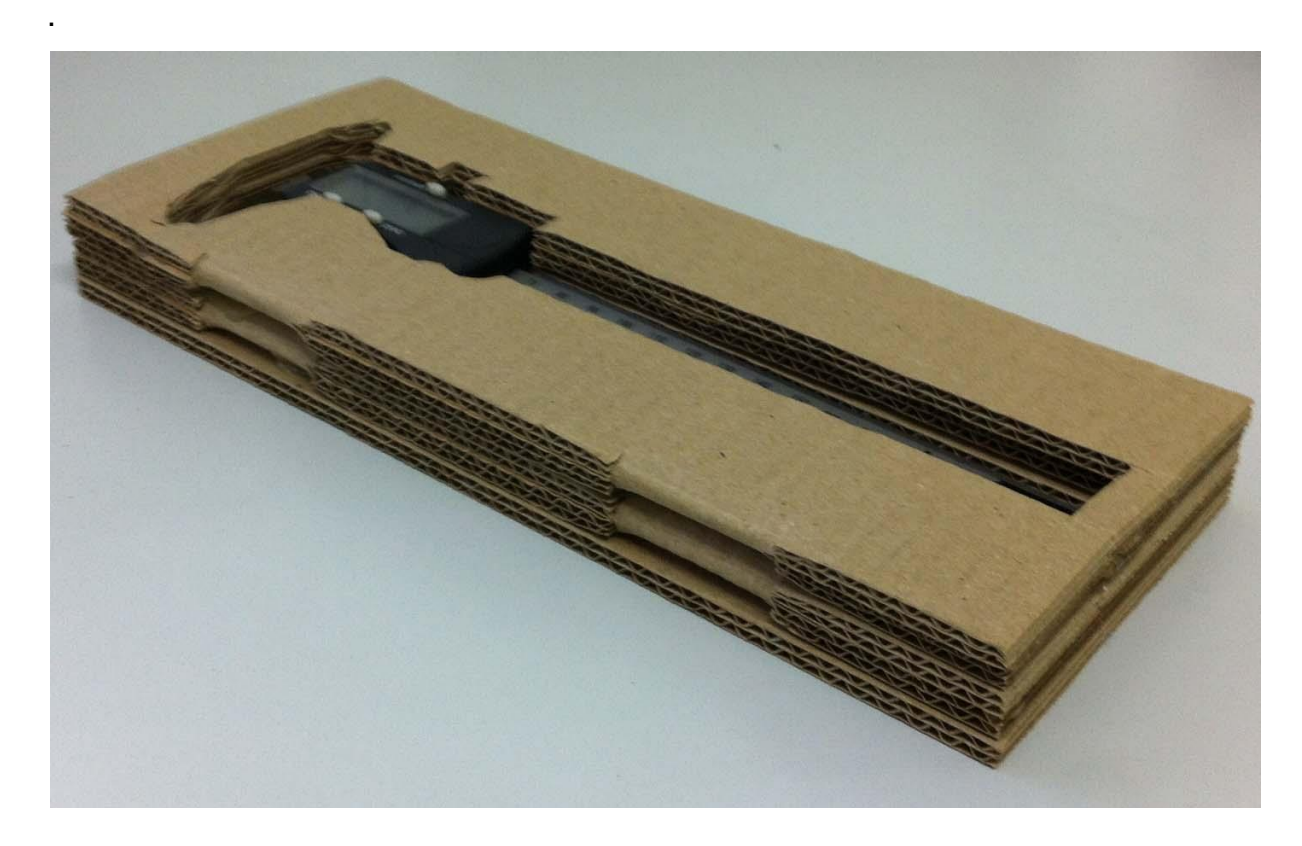

**Figura 22 – Calço CFG com o paquímetro acondicionado. Fonte: O autor.**

O desenvolvimento completo do calço CFG com o auxilio do recurso 3D durou ao todo 36 minutos e utilizou 0,2 m² de chapa de papel ondulado. A grande diferença notada do processo atual para o processo com auxílio de softwares 3D deve-se, principalmente, ao fato de não haver retrabalhos, o que elimina tanto o redesenho quanto a utilização de mais matéria prima.

### **11 CONCLUSÃO**

Para concluir este estudo de caso foi necessário compreender o funcionamento do calço CFG, identificar vantagens e desvantagens dos acessórios feitos em outros materiais, desenvolver um calço CFG com e sem auxilio de modelos 3D virtuais. Foi identificado que os softwares 3D são ferramentas importantes em diversos segmentos e podem ser utilizados para aperfeiçoar o processo de desenvolvimento de embalagens. A utilização desses softwares reduz a quantidade de matéria prima utilizada e principalmente o tempo despendido para o desenvolvimento das embalagens em função da qualidade das informações presentes no arquivo, como peso do produto, dimensões exatas e visualização de possíveis arranjos do produto dentro da embalagem.

Apesar de complicado o fornecimento de desenhos e modelos 3D pode ser feito de maneira segura através dos contratos de confidencialidade. Este tipo de medida é um grande avanço para a integração dos setores de engenharia e desenvolvimento dos fabricantes e dos fornecedores de embalagens.

## **REFERÊNCIAS**

GIL, Antônio Carlos. **Como elaborar projetos de pesquisa**. São Paulo: Atlas, 2009.

MUNARI, Bruno. **Das Coisas Nascem as Coisas**. São Paulo: Martins Fontes, 1998

SANTOS, A., UTIME, L. e SAMPAIO, C. **Aplicação da Tecnologia CFG –** *Cussion Folder Gluer* **– no Design de Mobiliário para a Habitação de Interesse Social.** 3º Congresso Internacional de Pesquisa em Design Brasil. Rio de Janeiro: ANPED, 2005.

SILVÉRIO, DIEGO PAULINO e REIS, GUSTAVO LUIS TONIETTO. **Tecnologia CFG (***Cushion Folder Gluer)* **para embalagens de exportação em papelão ondulado 2006.**

http://www.styropak.com.br/imagens/Untitled%201.jpg (acesso em 01/09/13)

http://www.freeshop.com.br/brindes/fotos/produtos/Originais/2128/QYX22\_11.JPG (acesso em 01/09/13)

http://img.submarino.com.br/produtos/01/00/item/381/9/381919\_1gg.jpg (acesso em 01/09/13)

http://www.dinamac.com.br/Eshop.Admin/imagens/dinamac/3525150152.jpg (acesso em 01/09/13)

http://coisasdedesigner.wordpress.com/2011/04/13/hello-world/ (acesso em 18/02/14)

http://www.apolo.com.br/spectra\_cut/spectra\_cut\_2500.htm (acesso em 09/03/14)

http://www.fefco.org/ (acesso em 08/03/14)

http://www.abpo.org.br/ (acesso em 07/03/14)

http://www.apolo.com.br/spectra\_cut/spectra\_cut\_1700.htm (acesso em 25/02/14)

http://www.rhino3d.com/new/compatibility/ (acesso em 08/03/14)

http://www.ligo.caltech.edu/~ctorrie/QUAD\_ETM/MPL/SW-ProE-Ansys\_Compatible\_file\_types.pdf (acesso em 25/02/14)

http://blogs.rand.com/files/inventor-file-translations-2011-2013-2.pdf (acesso em 28/02/14)

http://istsistemas.com.br/solidworks/ (acesso em 01/03/14) http://www.virtualcae.com.br/medina.html (acesso em 08/03/14)